Gob.ec

Registro Único de Trámites y Regulaciones

Código de Trámite: GADDMQ-TE-IMP-02 Página 1 de 3

## Información de Trámite

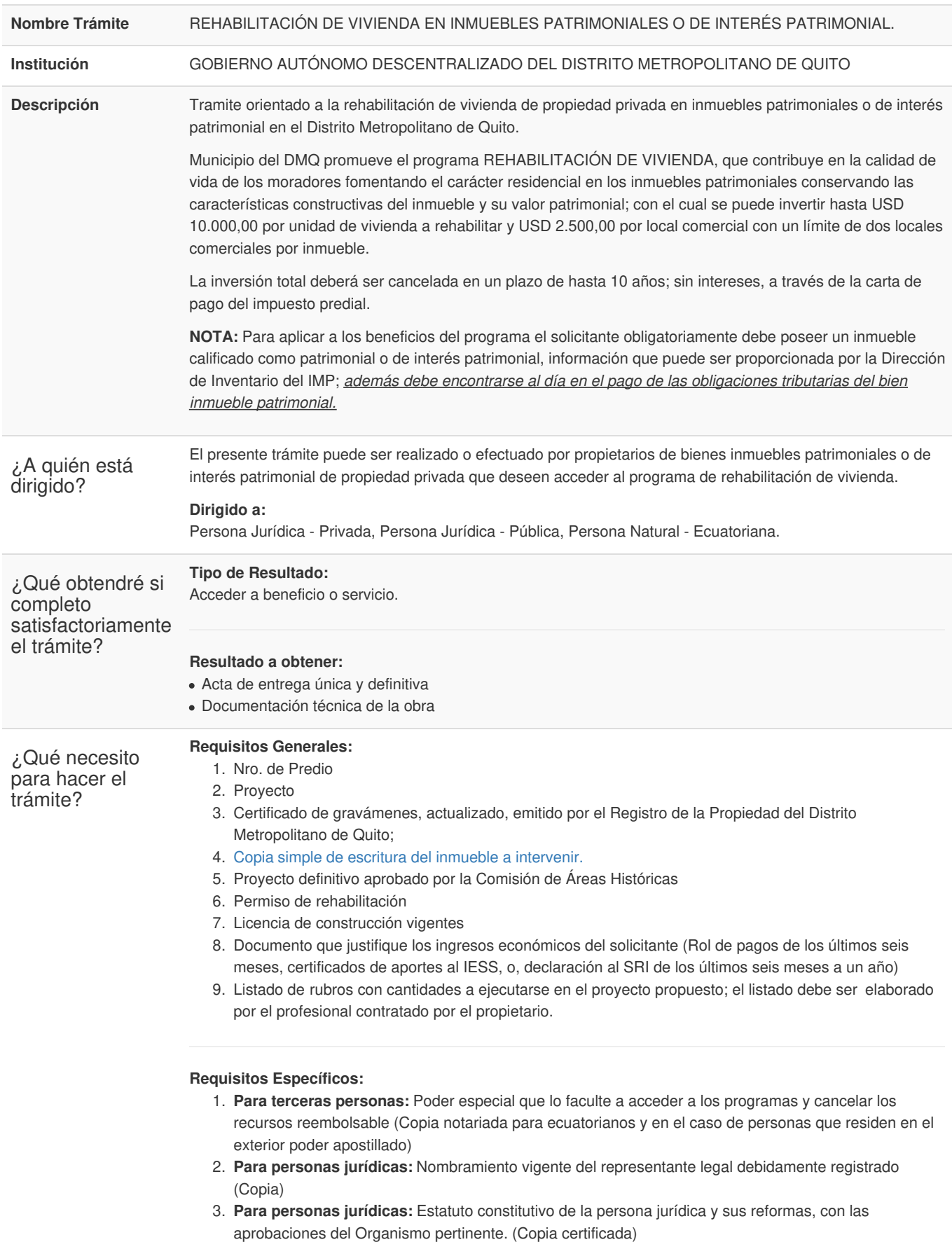

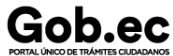

Código de Trámite: GADDMQ-TE-IMP-02 Página 2 de 3

- 4. **Para personas jurídicas:** Acta de junta del máximo organismo de la persona jurídica, en la que se hubiera facultado al representante legal la aplicación al/los programa/s. (Copia certificada).
- 5. **Propiedad de varias personas:** Cuando un inmueble sea propiedad de varias personas los propietarios deben nombrar un apoderado o mandatario de los demás propietarios.

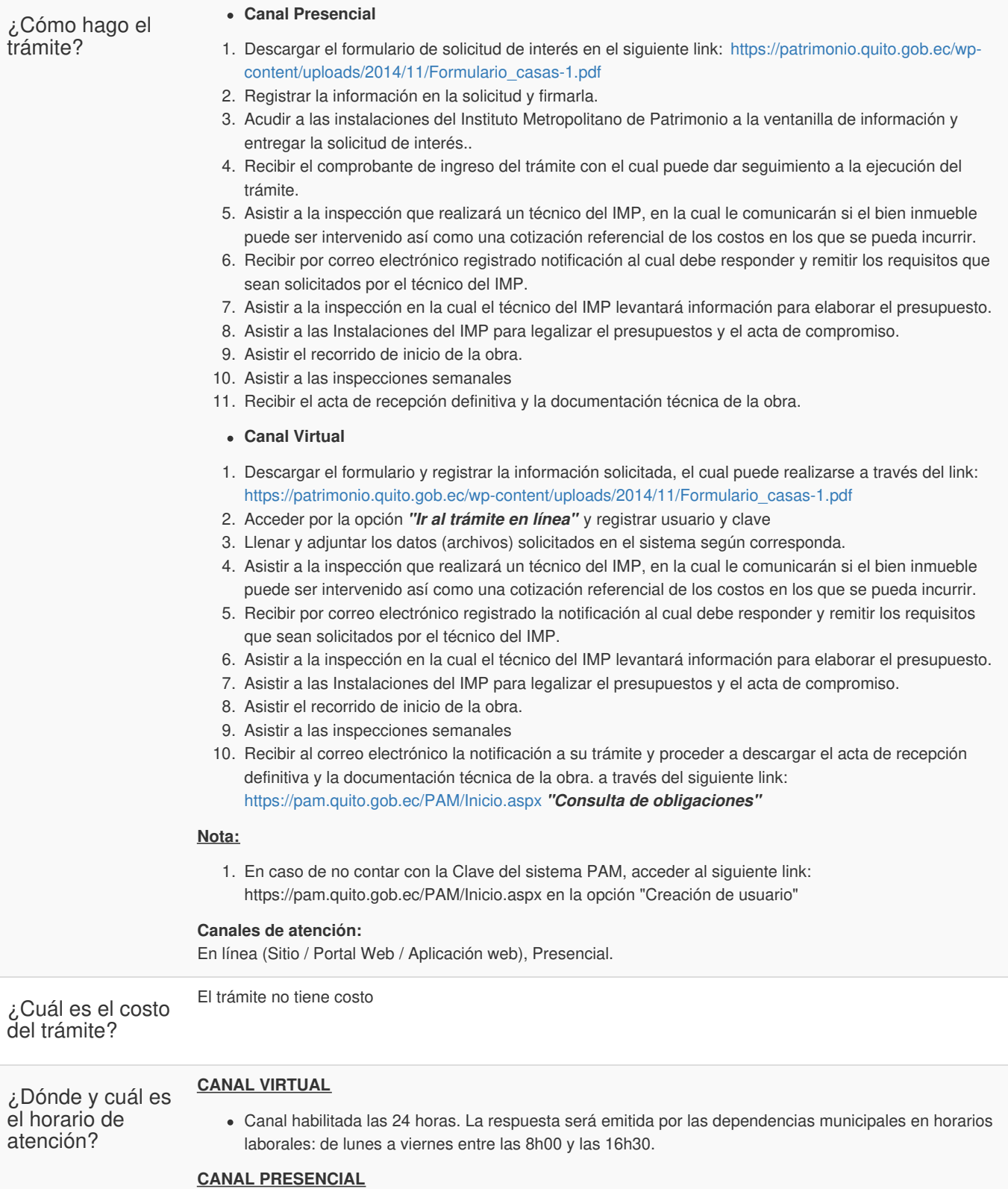

Lunes a viernes de 08h00 a 16h30 en las oficinas de la Dirección de Proyectos Especiales del Instituto

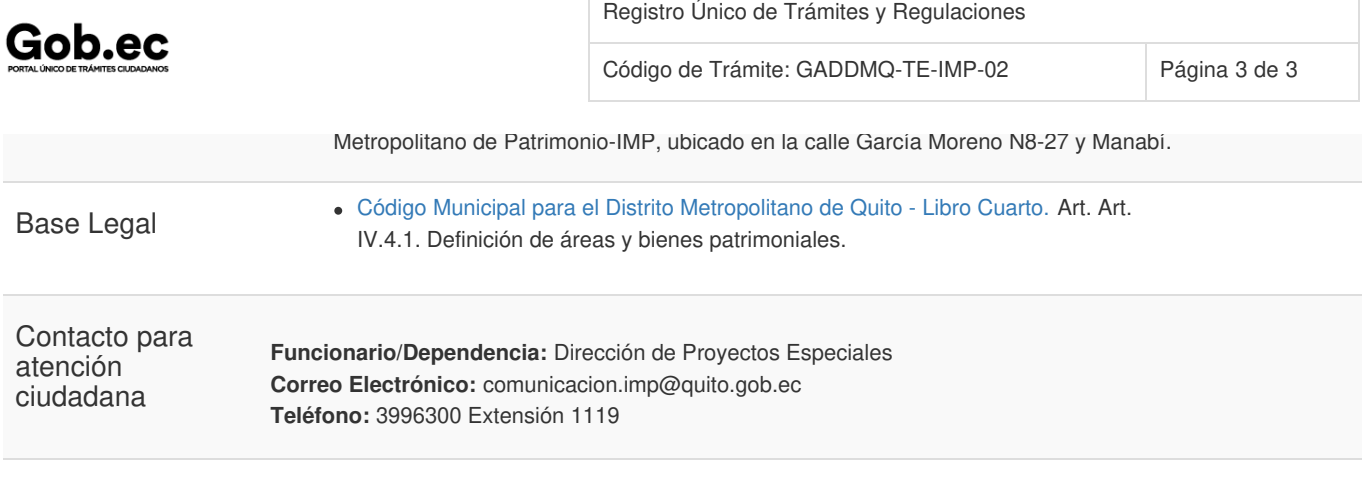

## Transparencia

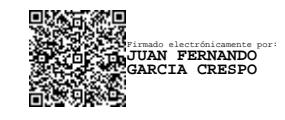